# **ANALISIS PERBANDINGAN KINERJA DAN SISTEM KEAMANAN QMAIL SEBAGAI** *MAIL SERVER* **STIE AL-ES'AF DENGAN ZIMBRA MAIL DAN SQUIRRELMAIL**

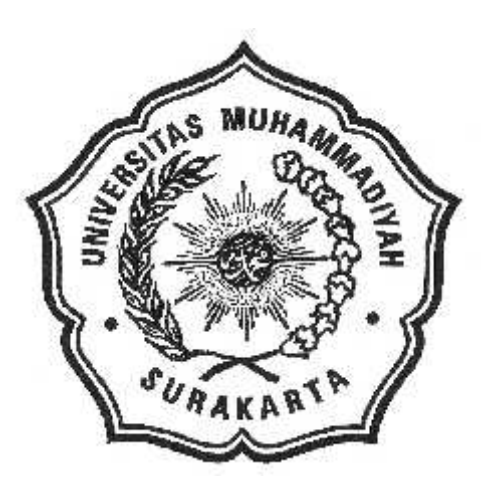

### **SKRIPSI**

Di susun sebagai salah satu syarat menyelesaikan Program Strata I Program Studi Teknik Informatika Fakultas Komunikasi dan Informatika Universitas Muhammadiyah Surakarta

Oleh :

**Aziz Zainudin** NIM : L200080171

# **PROGRAM STUDI INFORMATIKA**

# **FAKULTAS KOMUNIKASI DAN INFORMATIKA**

### **UNIVERSITAS MUHAMMADIYAH SURAKARTA**

**2012**

# **LEMBAR PERSETUJUAN**

Skripsi dengan judul

# Analisis Perbandingan Kinerja Dan Sistem Keamanan Qmail Sebagai Mail

# Server STIE Al-Es'af Dengan Zimbra Mail Dan Squirrelmail

Telah diperiksa dan disetujui untuk diajukan pada:

Hari  $\ddot{\phantom{a}}$ 

Tanggal:

Pembimbing I

Dr. Heru Supriyono, ST, M.Sc NIK: 970

Pembimbing II

Mochammad Muslich, ST, M.Eng NIK: 100.971

#### **HALAMAN PENGESAHAN**

Analisis Perbandingan Kinerja Dan Sistem Keamanan Qmail Sebagai Mail Server STIE Al-Es'af Dengan Zimbra Mail Dan Squirrelmail Dipersiapkan dan disusun oleh

Aziz Zainudin

NIM: L200080171

Telah dipertahankan di depan Dewan Penguji pada

Tanggal

Susunan Dewan Penguji

Pembimbing I mm

Dr. Heru Suprivono, ST, M.Sc NIK: 970

Pembimbing II

Mochammad Muslich, ST, M.Eng NIK: 100.971

Dewan Penguji I

Fatah Yasin, M.T NIK: 738

Dewan Penguji II Hernawan Ń.T **NK: 882** 

Skripi ini telah diterima sebagai salah satu persyaratan untuk memperoleh gelar sarjana

Dekan Fakultas Komunikasi dan Informatika

AUH

Husni Thamrin, S.T., M.T., Ph.D. NIK: 706

Ketua Program Studi Teknik Informatika

wird

Dr. Heru Supriyono, S.T., M.Sc NIK: 970

#### HALAMAN KONTRIBUSI

Dengan ini saya menyatakan bahwa dalam skripsi ini tidak terdapat karya yang pernah diajukan untuk memperoleh gelar sarjana disuatu perguruan tinggi, dan sepanjang pengetahuan saya juga tidak terdapat karya atau pendapat yang pernah ditulis atau diterbitkan oleh orang lain kecuali yang secara tertulis di acu dalam naskah ini dan disebutkan dalam daftar pustaka.

Berikut ini saya sampaikan daftar konribusi dalam penyusunan laporan skripsi ini:

- 1. Mail server yang digunakan dalam perbandingan penelitian ini menggunakan milik STIE Al-Esaf Swasta Mandiri Surakarta.
- 2. Tahap instalasi mail server, konfigurasi qmail dilakukan sendiri oleh penulis dengan mengikuti referensi yang disebutkan dalam daftar pustaka laporan skripsi ini.
- 3. Persiapan peralatan penelitian dan langkah pengujian mail server dilakukan penulis dengan dibantu oleh Ari Nur Wibowo, Fendi Setia Budi, dan Agus Wahyu Annasir.
- 4. Penulisan dan Laporan skripsi dilakukan oleh penulis sendiri.

Demikian pernyataan dan daftar kontribusi ini saya buat dengan sejujurjujurnya. Saya bertanggung jawab atas kebenaran isi daftar diatas.

Mengetahui

Surakarta, 26 September 2012

Aziz Zainudin

Pembimbing I

Dr. Heru Supriyono, ST. M.Sc NIK: 970

Pembimbing II

Mochammad Muslich, ST, M.Eng NIK: 100.971

#### **MOTTO**

وَالَّذِینَ جَاهَدُوا فِینَا لَنَهْدِیَنَّهُمْ سُبُلَنَا وَإِنَّ اللَّهَ لَمَعَ الْمُحْسِنِینَ

Dan orang-orang yang berjihad untuk (mencari keridhoaan) Kami, Kami akan tunjukkan kepada mereka jalan-jalan kami. Dan sungguh, Alloh beserta orang-orang yang baik (Asy-Syuaroo :69).

فَإِنَّ مَعَ الْعُسْرِ یُسْراً

Maka sesungguhnya beserta kesulitan itu ada kemudahan (Al-Insyirooh : 5).

Seseorang yang optimis akan melihat adanya kesempatan dalam setiap malapetaka, sedangkan orang pesimis melihat malapetaka dalam setiap kesempatan

(Baginda Besar Muhammad SAW)

روي عن علي بن أبي طالب رضي الله عنه قوله: العلم خیر لك من المال، العلم یحرسك وأنت تحرس المال، والعلم حاكم، والمال محكوم علیه، والمال تنقصه النفقة، والعلم یزكو بالإنفاق

Ilmu itu lebih baik daripada harta. Ilmu akan menjaga engkau dan engkau menjaga harta. Ilmu itu penghukum (hakim) sedangkan harta terhukum. Kalau harta itu akan berkurang apabila dibelanjakan, tetapi ilmu akan bertambah apabila dibelanjakan

(Sayidina Ali bin Abi Thalib)

Imajinasi lebih berharga daripada ilmu pengetahuan. Logika akan membawa Anda dari A ke B. Imajinasi akan membawa Anda kemana-mana.

(Albert Einstein)

### **PERSEMBAHAN**

Penulis persembahkan tulisan sederhana ini kepada :

- Alloh SWT yang selalu melimpahkan rahmat dan hidayah bagi HambaNya.
- Rosululloh SAW yang telah menyampaikan wahyu dan mengemban amanah hingga saya dapat merasakan manisnya Iman dan Islam.
- Bapak dan Ibu tercinta, Terima Kasih atas Doa dan dukungan yang terus mengalir dan semangat yang selalu diberikan
- Adik-adikku yang tersayang yang selalu memberikan senyuman
- Rahma
- ❖ Almamater

#### **KATA PENGANTAR**

بسم الله الرحمن الرحیم

#### *Assalammu'alaikum Wr. Wb*

Pertama kali kalimat yang terucap adalah syukur dan *Tahmid* kepada Alloh SWT atas limpahan kenikmatan dan kekuatan yang diberikan kepada penulis dalam menyelesaikan skripsi dengan judul "Analisa Perbandingan Kinerja Dan Sistem Keamanan Qmail Sebagai *Mail Server* Stie Al-Es'af Dengan Zimbra Mail Dan Squirrelmail.

Penulis menyadari sepenuhnya bahwa dalam menyelesaikan skripsi ini banyak mendapatkan bimbingan dan bantuan dari berbagai pihak sehingga dalam kesempatan ini dengan segala rahmat dan kerendahan hati, penulis mengucapkan terima kasih kepada :

- 1. Bapak Husni Thamrin, S.T., M.T., Ph.D. selaku Dekan Fakultas Komunikasi dan Informatika Universitas Muhammadiyah Surakarta yang memberikan izin penelitian dan sebagai Dewan Penguji yang telah banyak memberikan masukan untuk hasil penulisan skripsi ini.
- 2. Heru Supriyono, ST, M.Sc selaku Pembimbing I yang telah berkenan untuk meluangkan waktu dan membimbing serta mengarahkan penulis sehingga terselesaikannya penyusunan skripsi ini.
- 3. Mochammad Muslich, ST selaku Pembimbing II atas kesediaannya dalam memberikan waktu untuk memberikan saran dan masukan yang sangat berarti dalam penelitian ini.
- 4. Bapak Jan Wantoro, S.T., selaku Dewan Penguji atas masukan dan saran yang sangat membangun.
- 5. Bapak Aris Rakhmadi, S.T., M.Eng. selaku Pembimbing Akademik yang telah memberikan banyak arahan dalam proses akademik dari awal hingga akhir studi penulis.
- 6. Para Dosen dan Staff pengajar Fakultas Komunikasi dan Informatika Universitas Muhammadiyah Surakarta, yang telah membekali dengan berbagai ilmu pengetahuan yang bermanfaat.
- 7. Bapak dan Ibu tercinta yang senantiasa mengalirkan do'a dan menjadi inspirasi, motivasi serta mengajarkan arti kehidupan. Adik-adik ku yang cantik Nurul Hidayah dan Luthfia Nur Fitri yang selalu memotivasi penulis.
- 8. Rahma terima kasih atas semangat yang diberikan serta kebersaman yang diberikan kepada penulis selama ini, semoga langkah halal itu semakin jelas
- 9. Teman-teman (Agus Wahyu An Nasir, Ari Nur Wibowo, Fendi Setya Budi, Pangeran M. Toha, Imam Anggara Kanta) terima kasih atas persahabatan yang diberikan selama ini semoga tak lekang oleh waktu.
- 10. Semua pihak yang telah membantu dalam menyelesaikan skripsi ini yang tentunya tidak dapat disebutkan penulis satu persatu. Semoga bantuan yang diberikan menjadi amalan kebaikan disisi Alloh SWT. Amiin.
- 11. Teman-teman kelas D, dan seluruh teman-teman angkatan 2007 terima kasih atas kebersamaan yang telah tercipta selama ini.

Akhirnya penulis hanya dapat membalas dengan doa semoga Alloh SWT membalas semua budi *"Jazakumulloh Khoiru Jazaa".* Penulis berharap semoga karya sederhana ini dapat memberikan sumbangan dan manfaat bagi penulis dan pembaca pada umumnya.

Surakarta, 26 September 2012

Penulis

# **DAFTAR ISI**

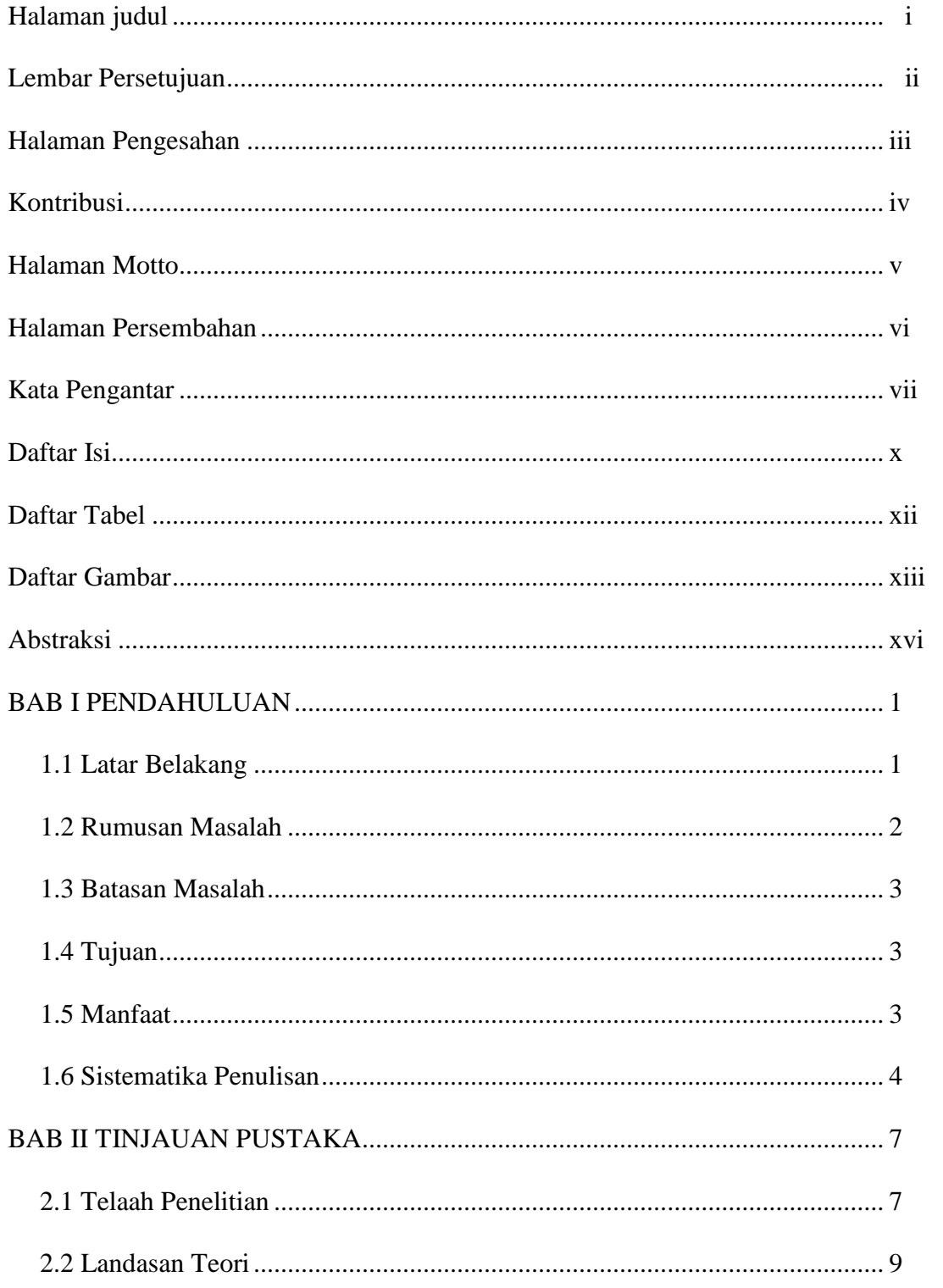

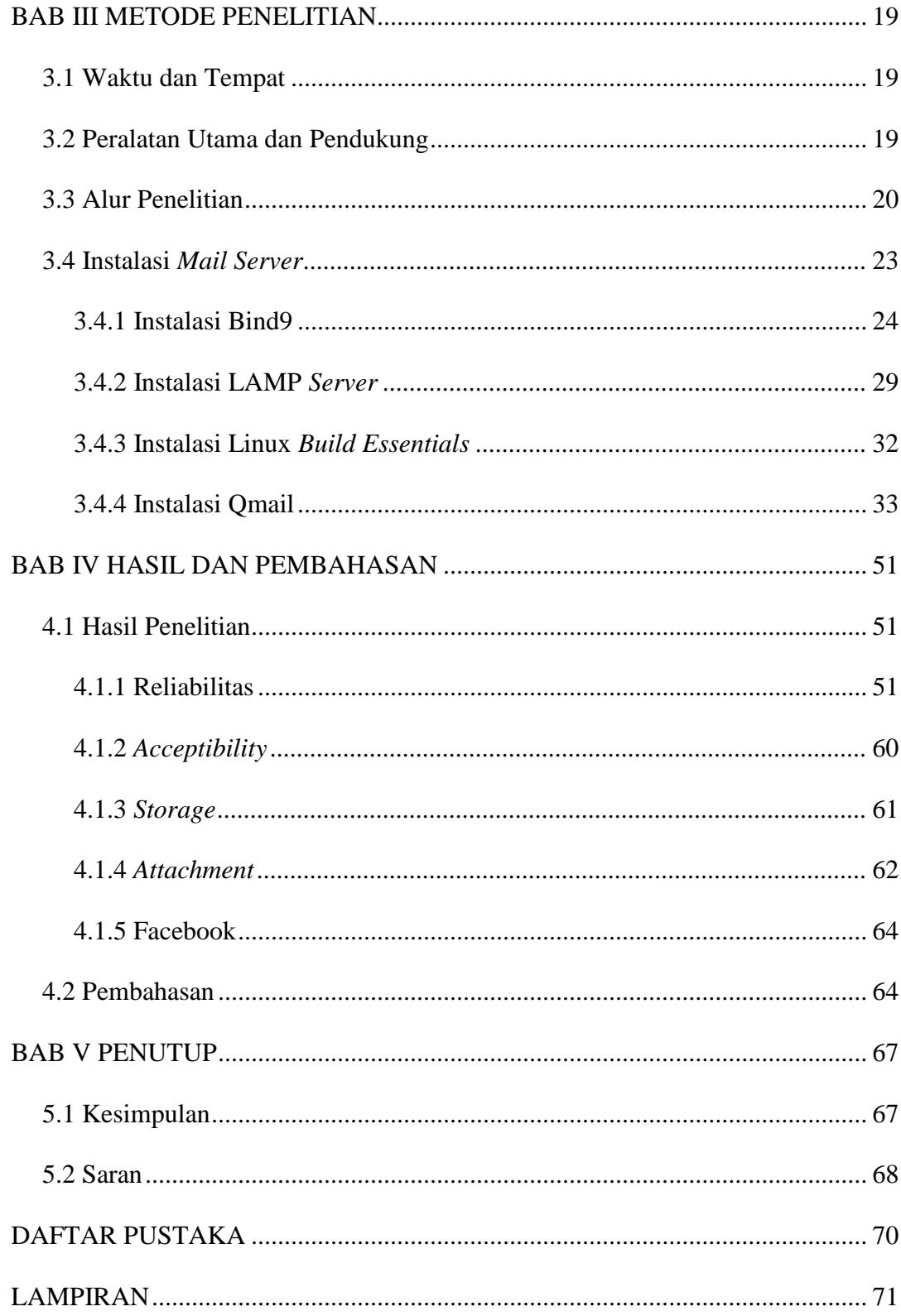

# **DAFTAR TABEL**

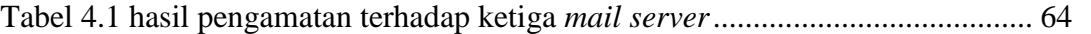

# **DAFTAR GAMBAR**

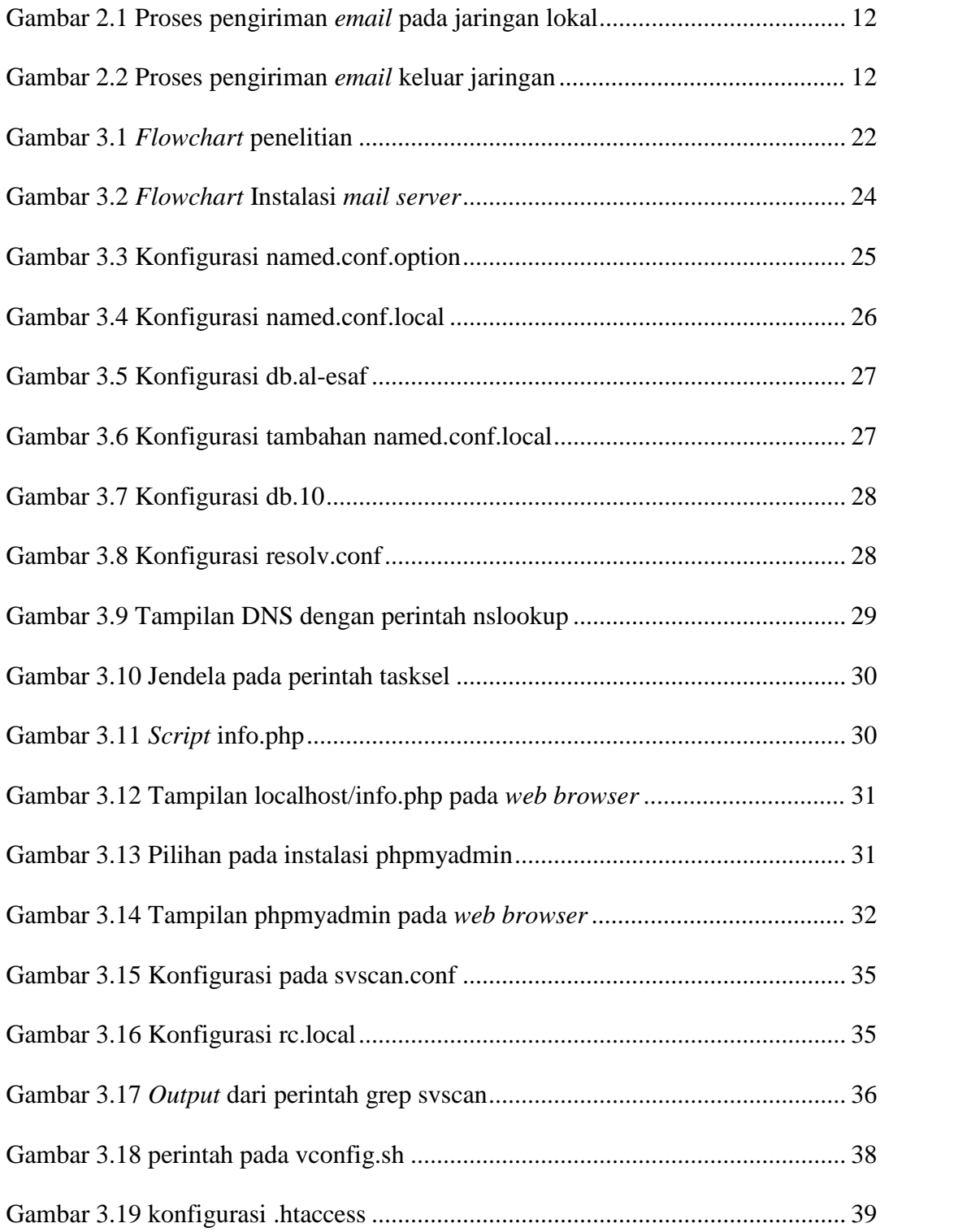

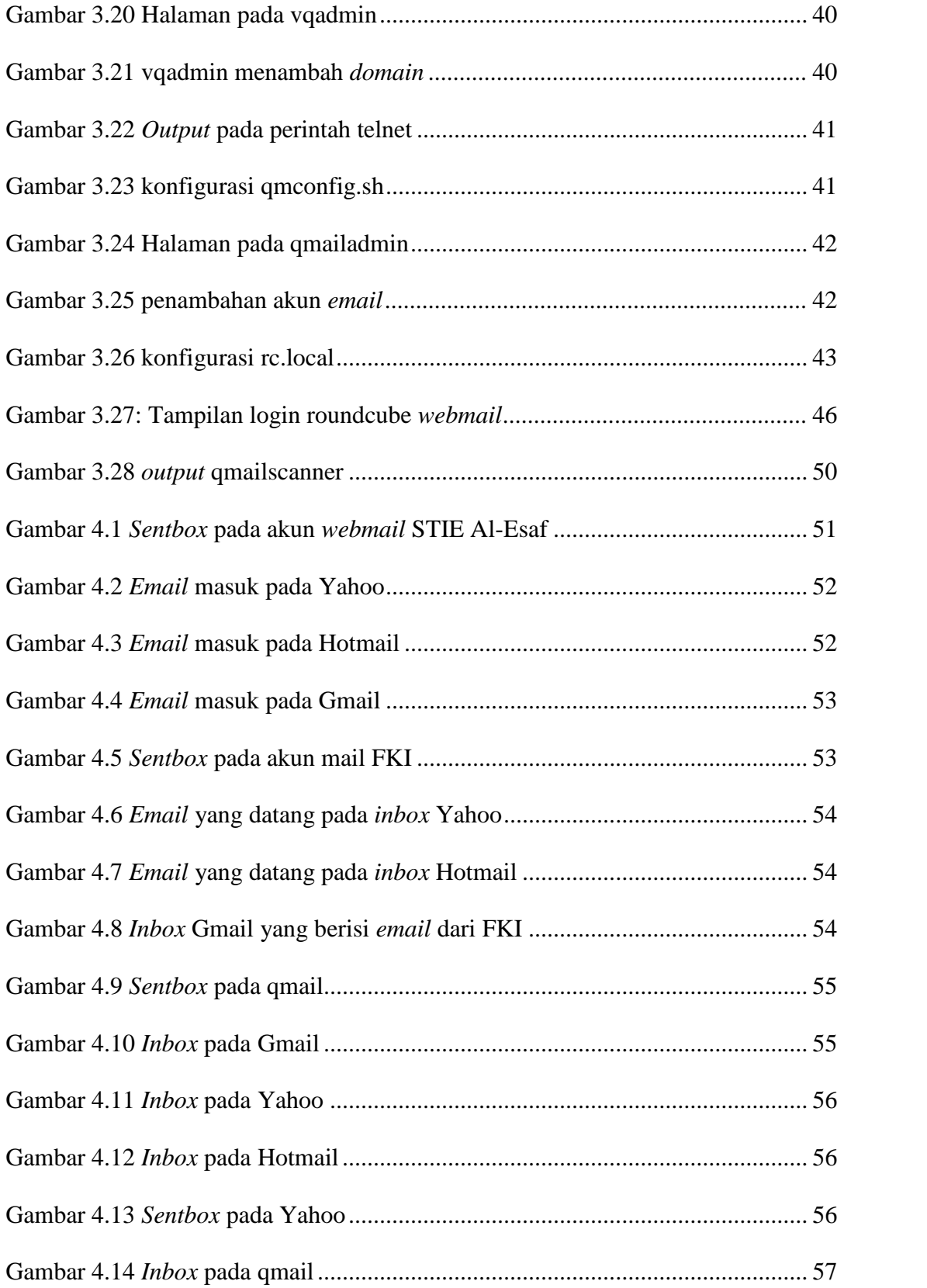

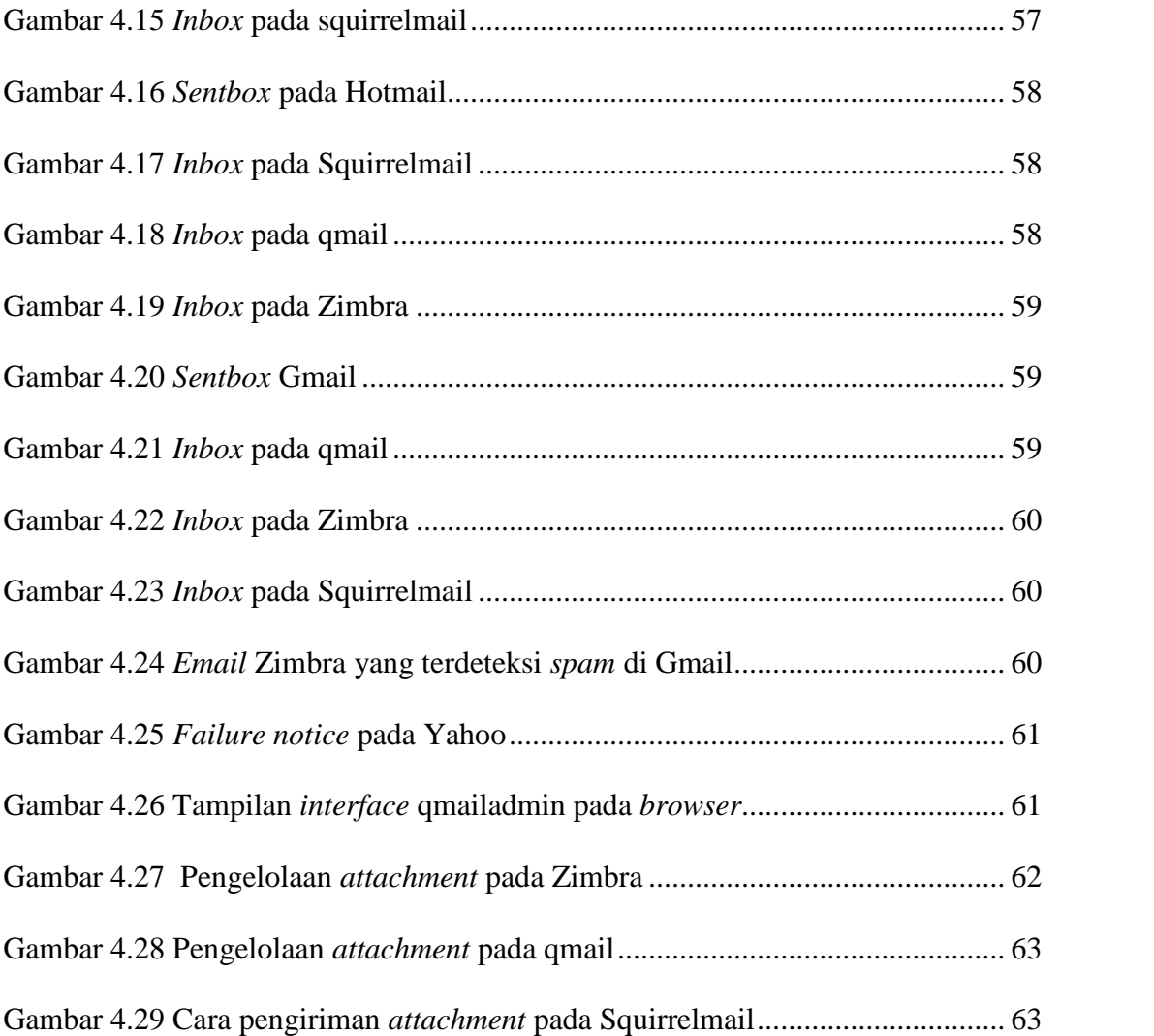

# **ANALISIS PERBANDINGAN KINERJA DAN SISTEM KEAMANAN QMAIL SEBAGAI** *MAIL SERVER* **STIE AL-ES'AF DENGAN ZIMBRA MAIL DAN SQUIRRELMAIL**

#### **Aziz Zainudin**

Teknik Informatika, Fakultas Komunikasi dan Informatika

Universitas Muhammadiyah Surakarta

Email : aziz.zaind@gmail.com

#### **Abstrak**

*Mail Server* adalah suatu entitas berupa komputer yang bertindak sebagai sebuah *server* (penyedia layanan) dalam jaringan komputer / internet, serta memiliki fungsi untuk melakukan penyimpanan (*storing*) dan distribusi yang berupa pengiriman (*sending*) , penjaluran (*routing*) , dan penerimaan (*receiving*) *email*. Pada dasarnya *mail server* terdiri dari dua kata yang berbeda yaitu *mail* dan *server.* Sebuah *server* merupakan komputer yang dikhususkan untuk melayani komputer komputer yang lain dalam jaringan seperti internet, dengan layanan-layanan tertentu. *mail* atau *email* adalah suatu bentuk komunikasi dengan perangkat elektronik terutama komputer. *Mail server* memiliki tiga komponen utama yang menyusunnya, yakni *mail transfer agent* (MTA), *mail delivery agent* (MDA), dan *mail user agent* (MUA) .MTA bertugas mengatur pengiriman dan penerimaan *email*, MDA bertugas mengatur pengiriman *email* ke alamat yang sesuai pada jaringan lokal, sementara MUA bertugas untuk menjadi antarmuka yang menghubungkan pengguna dengan *mail server*.

**Kata Kunci :** *Mail Server, email,* MTA, MDA, MUA